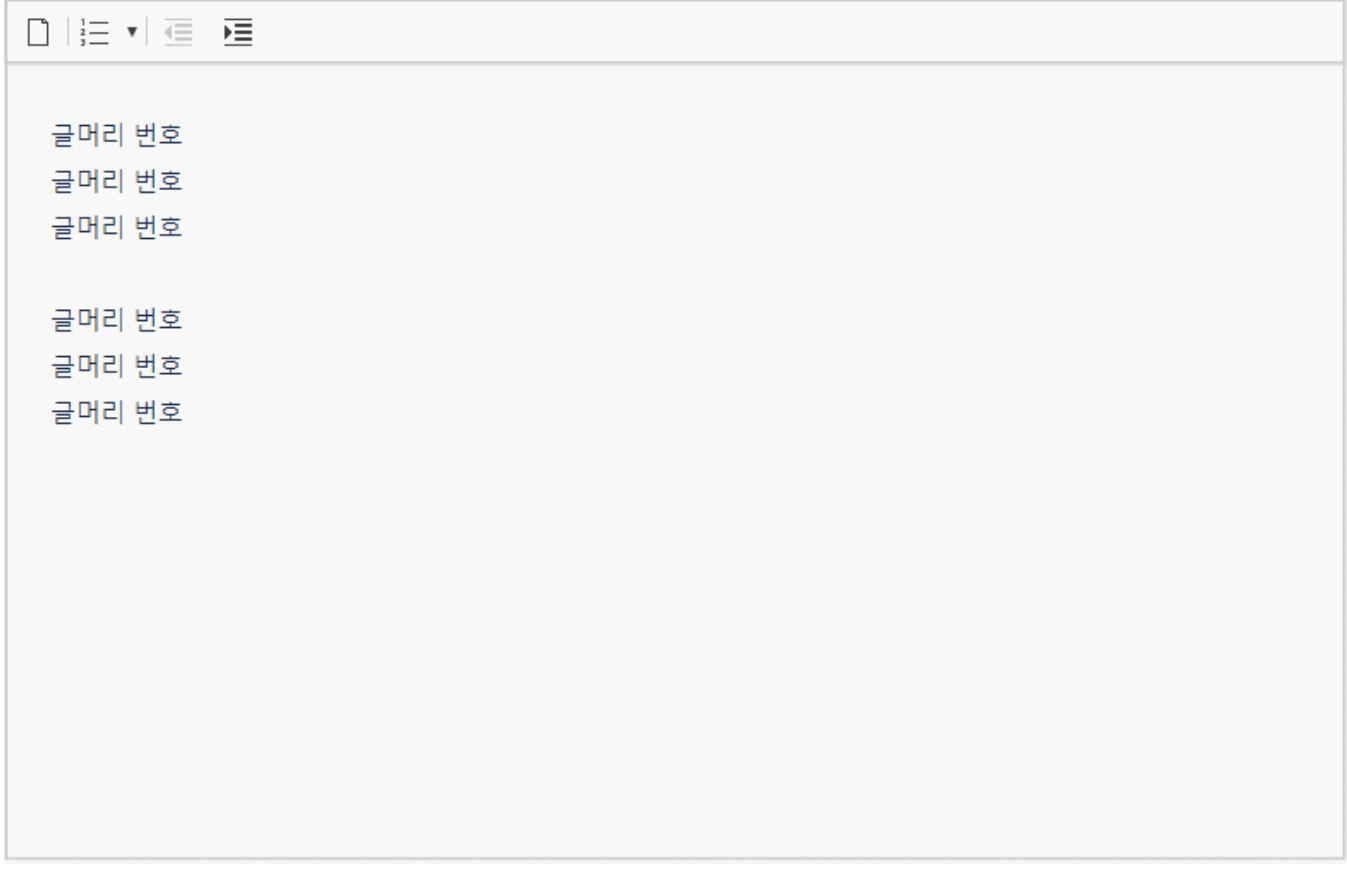

 $\hat{\boldsymbol{\beta}}$